## **Table of Contents**

## [Xbox 360 Controller Emulator](https://github.com/x360ce/x360ce)

```
[Options]
UseInitBeep=1
Log=0Console=0
DebugMode=0
InternetDatabaseUrl=http://www.x360ce.com/webservices/x360ce.asmx
InternetFeatures=1
InternetAutoload=1
AllowOnlyOneCopy=1
ProgramScanLocations=C:\Program Files,C:\Program Files (x86)
Version=2
CombineEnabled=0
ExcludeSupplementalDevices=0
ExcludeVirtualDevices=0
[InputHook]
HookMode=1
[Mappings]
PAD1=IG_5739a870cf0611e88001444553540000
PAD2=IG_573a44b0cf0611e88002444553540000
PAD3=
PAD4=
[PAD1]
[PAD2]
[PAD3]
[PAD4]
[IG_5739a870cf0611e88001444553540000]
ProductName=Gamepad
ProductGuid=0000ffff-0000-0000-0000-504944564944
InstanceGuid=5739a870-cf06-11e8-8001-444553540000
AxisToDPadDeadZone=256
AxisToDPad=0
AxisToDPadOffset=0
A=1B=2GuideButton=
Back=9
Start=10
X=3Y=4D-pad POV=1
D-pad Down=
D-pad Left=
D-pad Right=
D-pad Up=
UseForceFeedback=1
```
ForcePercent=100 SwapMotor=1 FFBType=0 ControllerType=1 LeftMotorPeriod=60 LeftMotorStrength=100 LeftMotorDirection=0 Left Shoulder=5 Left Analog X AntiDeadZone=0 Left Analog Y AntiDeadZone=0 Left Analog X Linear=0 Left Analog Y Linear=0 Left Analog X=1 Left Analog Y=-2 Left Thumb=11 Left Analog X DeadZone=0 Left Analog Y DeadZone=0 Left Analog Y- Button=0 Left Analog X- Button=0 Left Analog X+ Button=0 Left Analog Y+ Button=0 Left Trigger=7 Left Trigger DeadZone=5 PassThrough=0 RightMotorPeriod=120 RightMotorStrength=100 RightMotorDirection=0 Right Shoulder=6 Right Analog X AntiDeadZone=0 Right Analog Y AntiDeadZone=0 Right Analog X Linear=0 Right Analog Y Linear=0 Right Analog X=3 Right Analog Y=-6 Right Thumb=12 Right Analog X DeadZone=0 Right Analog Y DeadZone=0 Right Analog Y- Button=0 Right Analog X- Button=0 Right Analog X+ Button=0 Right Analog Y+ Button=0 Right Trigger=8 Right Trigger DeadZone=0 A DeadZone=0 B DeadZone=0 Back DeadZone=0 Start DeadZone=0 X DeadZone=0 Y DeadZone=0 Left Thumb DeadZone=0 Right Thumb DeadZone=0

```
Left Shoulder DeadZone=0
Right Shoulder DeadZone=0
AxisToDPadDownDeadZone=0
AxisToDPadLeftDeadZone=0
AxisToDPadRightDeadZone=0
AxisToDPadUpDeadZone=0
ForcesPassThrough=0
PassThroughIndex=0
Combined=0
CombinedIndex=0
[IG_573a44b0cf0611e88002444553540000]
ProductName=Gamepad
ProductGuid=0000ffff-0000-0000-0000-504944564944
InstanceGuid=573a44b0-cf06-11e8-8002-444553540000
AxisToDPadDeadZone=256
AxisToDPad=0
AxisToDPadOffset=0
A=4B=3GuideButton=
Back=9
Start=10
X=2Y=1D-pad POV=1
D-pad Down=
D-pad Left=
D-pad Right=
D-pad Up=
UseForceFeedback=1
ForcePercent=100
SwapMotor=1
FFBType=0
ControllerType=1
LeftMotorPeriod=60
LeftMotorStrength=100
LeftMotorDirection=0
Left Shoulder=12
Left Analog X AntiDeadZone=0
Left Analog Y AntiDeadZone=0
Left Analog X Linear=0
Left Analog Y Linear=0
Left Analog X=1
Left Analog Y=-2
Left Thumb=11
Left Analog X DeadZone=0
Left Analog Y DeadZone=0
Left Analog Y- Button=0
Left Analog X- Button=0
Left Analog X+ Button=0
Left Analog Y+ Button=0
```
Left Trigger=6 Left Trigger DeadZone=5 PassThrough=0 RightMotorPeriod=120 RightMotorStrength=100 RightMotorDirection=0 Right Shoulder=11 Right Analog X AntiDeadZone=0 Right Analog Y AntiDeadZone=0 Right Analog X Linear=0 Right Analog Y Linear=0 Right Analog X=3 Right Analog Y=-6 Right Thumb=12 Right Analog X DeadZone=0 Right Analog Y DeadZone=0 Right Analog Y- Button=0 Right Analog X- Button=0 Right Analog X+ Button=0 Right Analog Y+ Button=0 Right Trigger=5 Right Trigger DeadZone=0 A DeadZone=0 B DeadZone=0 Back DeadZone=0 Start DeadZone=0 X DeadZone=0 Y DeadZone=0 Left Thumb DeadZone=0 Right Thumb DeadZone=0 Left Shoulder DeadZone=0 Right Shoulder DeadZone=0 AxisToDPadDownDeadZone=0 AxisToDPadLeftDeadZone=0 AxisToDPadRightDeadZone=0 AxisToDPadUpDeadZone=0 ForcesPassThrough=0 PassThroughIndex=0 Combined=0 CombinedIndex=0

From: <https://wiki.janforman.com/> - **wiki.janforman.com**

Permanent link: **<https://wiki.janforman.com/windows:gamepad>**

Last update: **2019/07/13 10:31**

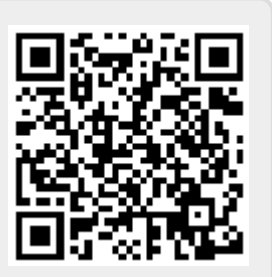